平成 22 2 12

## **1**

 $2009.11.29$ 

#### **2** 電卓

 $\text{CITIZEN} \qquad 10$ 

## $2.1$

 $\sim$  2  $30<sub>30</sub>$  $2^{30} = 1073741824$   $2 \times$  = 29  $\log_{10} 2$ 

## $3$

 $\times 2 = \sqrt{\sqrt{2}}$  1.189207114  $15 \t 1.259921049$ 

#### $3.1$

 $x \quad \sqrt{\sqrt{2x}} = x \quad 2x = x^4 \quad x \neq 0 \quad x^3 = 2$ *<sup>3</sup>*⁄2  $\sqrt[3]{a}$  **a**  $\sqrt[3]{a}$ 

3.2 
$$
\sqrt{\sqrt{2x}}
$$
  
\n $\times 2 = \sqrt{\sqrt{2x}} = x, \sqrt{\sqrt{2x}} = x, \sqrt{\sqrt{\sqrt{2x}}} = x, \sqrt{\sqrt{\sqrt{2x}}} = x, \cdots$   
\n $\frac{2}{3} \cdot 2^{1/3}, 2^{1/7}, 2^{1/15}, \cdots, 2^{1/(2^n-1)}$   
\na  
\n $2^{1/2} = \sqrt{2}, 2^{1/4} = \sqrt{\sqrt{2}}, 2^{1/8} = \sqrt{\sqrt{\sqrt{2}}} = \sqrt{\sqrt{2}}$   
\n $2^{1/10}, 2^{1/11}, 2^{1/12}, 2^{1/13}, 2^{1/14}$   
\n $2^{1/5} = (2^{1/15})^3, 2^{1/6} = \sqrt{2^{1/3}}, 2^{1/9} = \sqrt[3]{\sqrt[3]{2}}, 2^{1/10} = \sqrt{2^{1/5}}, 2^{1/12} = \sqrt{\sqrt{2^{1/3}}}$   
\n $2^{1/11}, 2^{1/13}$   
\n $2^{1/11}, 2^{1/13}$ 

# $3.3$

$$
2^{1/5} = 2^{3/15} = 2^{3/(2^4 - 1)}
$$
  
\n
$$
2^{10} - 1 = 1023 = 990 + 33 = 11 \times 93
$$
  
\n
$$
2^{12} - 1 = 4 \times 1024 - 1 = 4095 = 3900 + 195 = 3900 + 130 + 65 = 13 \times (300 + 10 + 5)
$$
  
\n
$$
\frac{1}{11} = \frac{93}{2^{10} - 1}, \frac{1}{13} = \frac{315}{2^{12} - 1}
$$
  
\n
$$
p \qquad p | a^{p-1} - 1
$$
  
\n
$$
(a, n) = 1
$$
  
\n
$$
n | a^{\phi(n)-1}
$$
  
\n
$$
n
$$
  
\n
$$
p
$$
  
\n
$$
\phi(n)
$$
  
\n
$$
1, 2, \dots, n - 1
$$
  
\n
$$
n
$$
  
\n
$$
y
$$
  
\n
$$
\phi(n)
$$
  
\n
$$
\sqrt{}
$$

**3.4** 

$$
1 \times 2 = \sqrt{\sqrt{2}}
$$
  
\n
$$
a_1 = 2^{1/4}, \ a_2 = (2a_1)^{1/4} = 2^{1/4 + 1/4^2}, \ a_3 = (2a_2)^{1/4} = 2^{1/4 + 1/4^2 + 1/4^3},
$$
  
\n
$$
a_n = 2^{1/4 + 1/4^2 + \cdots}
$$
  
\n
$$
\frac{1}{4} \left(1 - \frac{1}{4^n}\right)
$$
  
\n
$$
\frac{1}{1 - \frac{1}{4}} = \frac{1}{4 - 1} \times \left(1 - \frac{1}{4^n}\right) \to \frac{1}{3} \quad (n \to \infty)
$$
  
\n
$$
\frac{1}{4} + \frac{1}{4^2} + \frac{1}{4^3} + \cdots = \frac{1}{2^2} + \frac{1}{2^4} + \frac{1}{2^6} + \cdots
$$
  
\n2 0.01010101...

**3.5** 等比級数と **2** 進小数展開

$$
f_{\rm{max}}
$$

$$
10 \hspace{5.5cm} 2
$$

$$
\frac{1}{2} = 0.1, \frac{1}{3} = 0. [01], \frac{1}{4} = \frac{1}{2^2} = 0.01,
$$
\n
$$
\frac{1}{5} = \frac{3}{2^4 - 1} = \frac{3}{2^4} \frac{1}{1 - \frac{1}{2^4}} = \left(\frac{1}{2^3} + \frac{1}{2^4}\right) \left(1 + \frac{1}{2^4} + \frac{1}{2^8} + \dots\right) = \frac{1}{2^3} + \frac{1}{2^4} + \frac{1}{2^7} + \frac{1}{2^8} + \dots = 0. [0011]
$$

$$
\frac{1}{5} = \frac{1}{2^2 + 1} = \frac{\frac{1}{2^2}}{1 + \frac{1}{2^2}} = \frac{1}{2^2} - \frac{1}{2^4} + \frac{1}{2^6} - \frac{1}{2^8} + \dots = \frac{3}{2^4} + \frac{3}{2^8} + \frac{3}{2^{12}} + \dots = 0. [0011]
$$
  

$$
\frac{1}{6} = \frac{1}{2} \cdot \frac{1}{3} = 0.0[01]
$$
  

$$
\frac{1}{7} = \frac{1}{2^3 - 1} = \frac{1}{2^3} \frac{1}{1 - \frac{1}{2^3}} = \frac{1}{2^3} + \frac{1}{2^6} + \frac{1}{2^9} + \dots = 0. [001]
$$
  

$$
\frac{1}{8} = \frac{1}{2^3} = 0.001
$$

$$
\frac{1}{9} = \frac{7}{2^6 - 1} = \frac{7}{2^6} + \frac{7}{2^{12}} + \frac{7}{2^{18}} + \dots = \frac{7}{2^6} + \frac{7}{2^{12}} + \frac{7}{2^{18}} + \dots = 0. [000111]
$$

$$
\frac{1}{9} = \frac{1}{2^3 + 1} = \frac{\frac{1}{2^3}}{1 + \frac{1}{2^3}} = \frac{1}{2^3} - \frac{1}{2^6} + \frac{1}{2^9} - \frac{1}{2^{12}} + \dots = 0. \left[001000\right] - 0. \left[00001\right] = 0. \left[000111\right]
$$
\n
$$
\frac{1}{10} = \frac{1}{2} \cdot \frac{1}{5} = 0.0 \left[0011\right]
$$
\n
$$
\frac{1}{11} = \frac{93}{2^{10} - 1} = \frac{2^6 + 2^4 + 2^3 + 2^2 + 1}{2^{10}} + \dots = 0. \left[0001011101\right]
$$

 $3.6 n$ 

$$
\frac{2}{2} = 0.1 \quad \sqrt{a} \qquad a\sqrt{\frac{1}{3}} = 0.01 \quad \sqrt[4]{a} \times (\sqrt[4]{a})^2 \times (\sqrt[4]{a})^3 \times \cdots \qquad a_1 = \sqrt[4]{a}, a_{n+1} = \sqrt[4]{a_n \times a}
$$

$$
a\sqrt{\sqrt{\frac{1}{a}}} = [x a = \sqrt{\sqrt{\frac{1}{a}}}] \qquad \qquad \times =
$$

$$
a
$$

$$
a = \frac{a}{2}
$$

$$
\frac{1}{2} = 0.1 \t a\sqrt{} = \t \rightarrow a\sqrt{3}
$$
\n
$$
\frac{1}{3} = 0.01
$$
\n
$$
a\sqrt{} = \left[\sqrt{2} \times a\sqrt{2}\right] \rightarrow a\sqrt{} = \left[\times a = \sqrt{2}\right] \rightarrow a\sqrt{}^{2}[\times a = \sqrt{2}] \qquad \sqrt[3]{2} = 1.259921049
$$
\n
$$
\frac{1}{4} = 0.01 \t a\sqrt{}^{2} = \t \rightarrow a\sqrt{}^{2}
$$
\n
$$
\sqrt[4]{2} = 1.189207114
$$

$$
\frac{1}{5} = 0. [0011]
$$
\n
$$
a\sqrt{4 \times a}\sqrt{3} = [\sqrt{4 \times a}\sqrt{4 \times a}\sqrt{3}] = ] \rightarrow a\sqrt{4} \times a\sqrt{4} \times a\sqrt{4} \times \sqrt{4} \times \
$$

- **4** 2  $\sqrt{2}$ <sub>2</sub>π
- $\sqrt{2}$   $\pi$  2
- **4.1**  $2^{\sqrt{2}}$
- $\sqrt{2}$  2 10

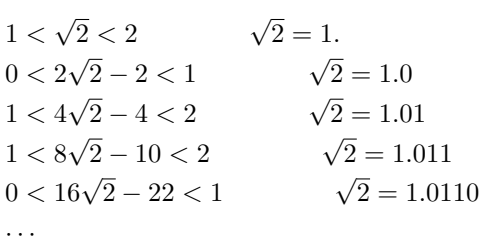

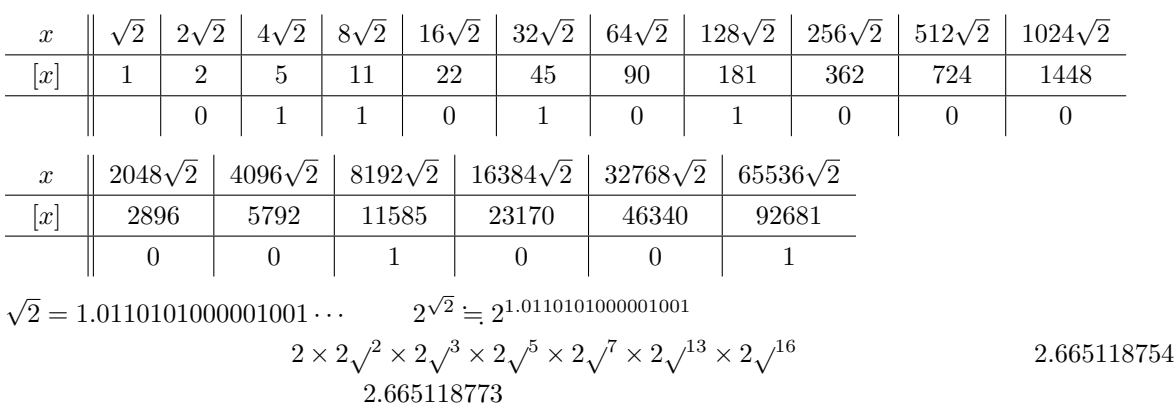

 $2^{(0.5)^{16}} = 1.000010575$  4  $(65536\sqrt{2})^2 = 8589934592$ 

 $MuPAD$ 

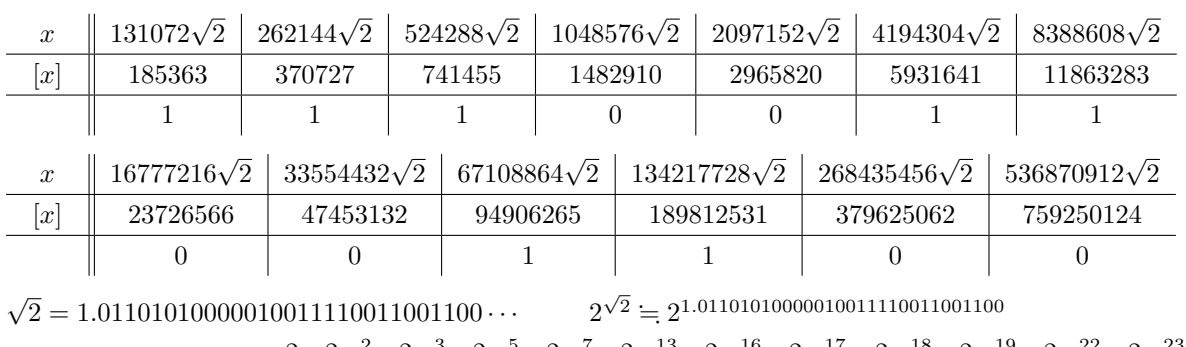

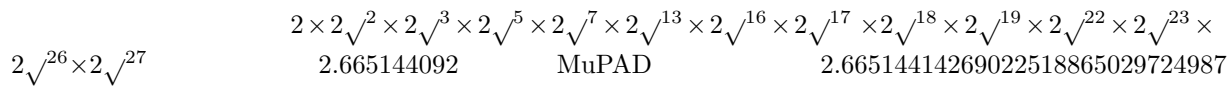

$$
2^{(0.5)^{29}} = 1. \t\t 10 \t\t 10
$$

**4.2**  $2^{\pi}$ 

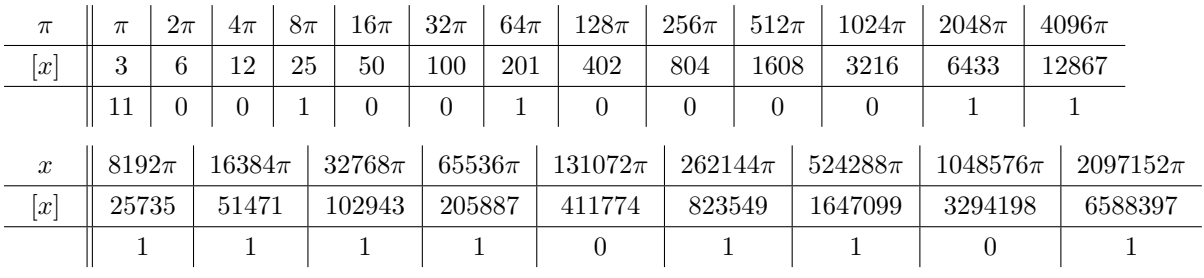

 $\pi = 11.001001000011111101101 \cdots$   $2^{\pi} = 2^{11.001001000011111101101}$ 

 $\sim$  2  $3 \times 2 \sqrt{3} \times 2 \sqrt{6} \times 2 \sqrt{11} \times 2 \sqrt{12} \times 2 \sqrt{13} \times 2 \sqrt{14} \times 2 \sqrt{15} \times 2 \sqrt{16} \times 2 \sqrt{18} \times 2 \sqrt{19} \times 2 \sqrt{19}$ 8.824976786 EXCEL 8.824977827 , MuPAD 8.82497782707628762385642960421

#### **5** *a* **b** and the set of the set of the set of the set of the set of the set of the set of the set of the set of the set of the set of the set of the set of the set of the set of the set of the set of the set of the set of the

 $\lim_{n \to \infty} \{1 + b(a^{1/n} - 1)\}^n = a^b$ 

**5.1** 証明

*e* の定義に持ち込むより、微分に持ち込んで計算しよう。

$$
\lim_{h \to +0} \log \{1 + b(a^h - 1)\}^{\frac{1}{h}}
$$
\n
$$
= \lim_{h \to +0} \frac{1}{h} \log \{1 + b(a^h - 1)\}
$$
\n
$$
= \lim_{h \to +0} \frac{\log \{1 + b(a^h - 1)\} - \log 1}{h - 0}
$$
\n
$$
= f'(0)
$$

 $f(x) = \log\{1 + b(a^x - 1)\}$   $f'(x) = \frac{b \cdot a^x \cdot \log a}{1 + b(a^x - 1)}$  $\frac{\partial^2 u}{\partial x^2} + \frac{\partial^2 u}{\partial y^2} = b \cdot \log a = \log a^b$ 

$$
y = \log x
$$

$$
\lim_{n \to \infty} \{1 + b(a^{1/n} - 1)\}^n
$$
  
= 
$$
\lim_{h \to +0} \{1 + b(a^h - 1)\}^{\frac{1}{h}}
$$
  
= 
$$
\exp(\lim_{h \to +0} \log \{1 + b(a^h - 1)\}^{\frac{1}{h}}
$$
  
= 
$$
\exp(\log a^b)
$$
  
= 
$$
a^b
$$

 $5.2$ 

 $a^b$ 

$$
n = 2m \qquad \lim_{m \to \infty} \{1 + b(a^{1/2^{m}} - 1)\}2m = ab
$$

11*√* 2  $m = 1, 2, 3, 4$  $1.076729513,\, 1.0705982,\, 1.067750902,\, 1.066379182,\, 1.067827385$  $\rm{MuPAD} \qquad \qquad 1.0650410894399626781905925954$ 

**6** 終わりに

 $\sim$  2  $2^{\sqrt{2}}$  $2 \frac{1}{2}$